# Linux. Pas seulement pour les experts

Publié le 11 octobre 2011 à 08h14

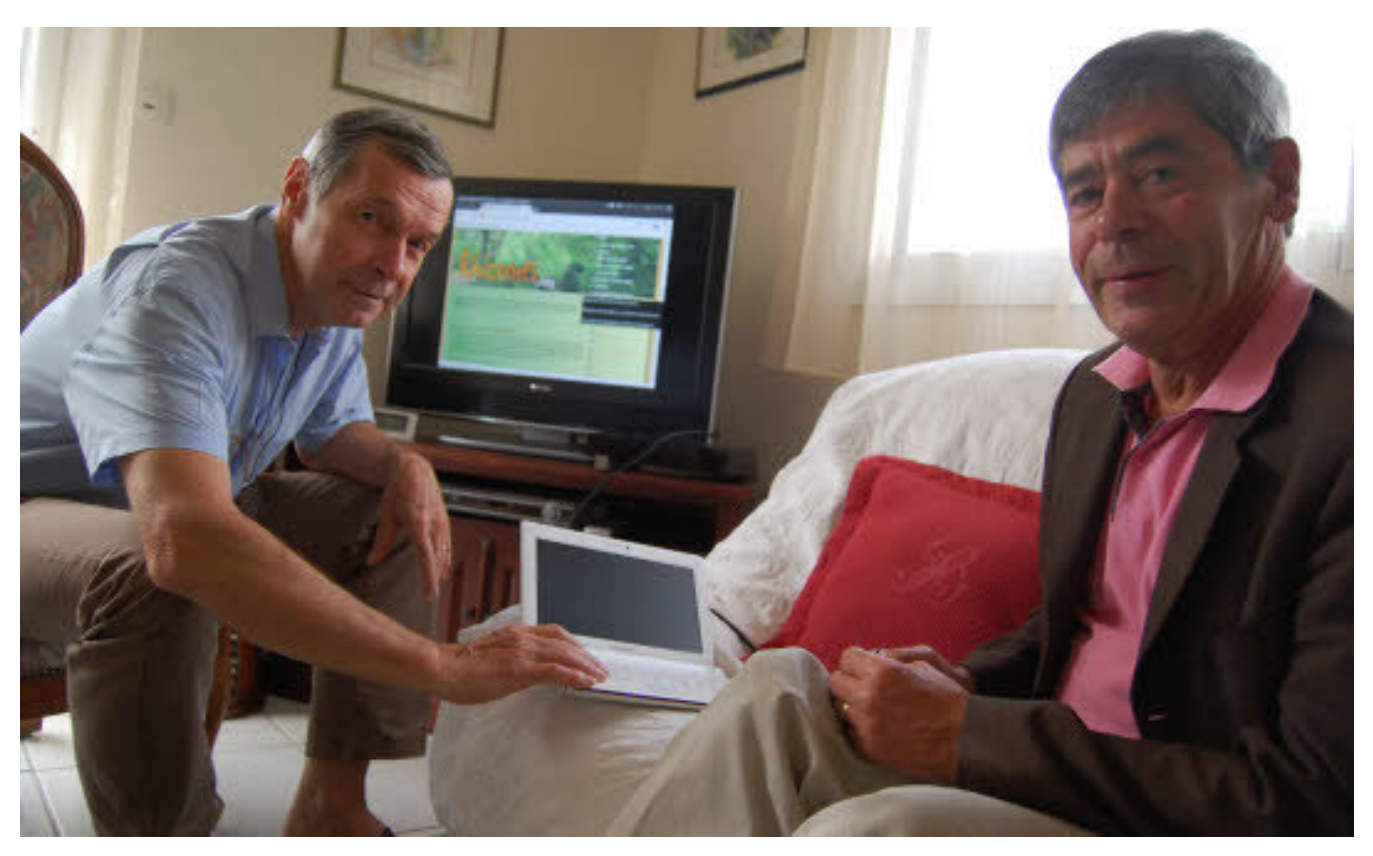

Bruno Mazin, secrétaire de l'association Rhizomes, et Bertrand Descôties, nouveau membre.

Les systèmes d'exploitation basés sur Linux sont de plus en plus accessibles au grand public. Une alternative gratuite, sécurisée et conviviale que l'association Rhizomes essaie de faire connaître. Témoignages d'un pratiquant expérimenté et d'un débutant.

Il existe une vie en dehors des systèmes d'exploitation Windows et des Macintosh. Longtemps réservés aux professionnels et aux bidouilleurs curieux d'informatique, les systèmes d'exploitation basés sur Linux se démocratisent avec le développement de versions de plus en plus accessibles, à l'image d'Ubuntu.

#### Téléchargement gratuit

À la différence des produits informatiques élaborés par Microsoft et Apple, les systèmes d'exploitation Linux sont développés par «la communauté», c'est-à-dire un réseau de

passionnés qui contribuent à l'écriture et au partage de programmes et de logiciels. Une fois opérationnels, ces systèmes sont mis à la disposition des internautes qui peuvent les télécharger gratuitement et les installer sur leur ordinateur. Faire connaître les distributions (1) Linux et les logiciels libres, c'est le leitmotiv de l'association Rhizomes qui organise plusieurs fois par an des présentations dans les médiathèques du Morbihan.

«On en fait trois ou quatre par an. Mais les retours sont assez faibles car les gens s'attendent à être formés de A à Z.Or, à Rhizomes, nous estimons qu'entrer dans le monde du "libre" nécessite un minimum d'investissement personnel», constate Bruno Mazin, secrétaire de l'association.

#### Trois Linux sur son ordinateur

Ce retraité vannetais s'est intéressé à l'informatique du temps où il travaillait comme électronicien à l'Office national d'études et de recherches aérospatiales (Onera). «J'ai installé mon premier Linux en 1990. À l'époque, l'installation se faisait en mode console. J'ai opté pour ce système car il était moins cher et parce que son code source n'était pas fermé, contrairement aux logiciels dits "propriétaires"», explique-t-il. Pratiquant expérimenté, Bruno Mazin fait cohabiter sur son ordinateur de bureau trois distributions Linux: Ubuntu, Mandriva et Toutou Linux. «J'ai aussi conservé Windows sur la même machine», précise-t-il. Le choix du système d'exploitation s'effectue au démarrage de l'ordinateur.

# Internet, courriels et Skype sans antivirus

Parvenir à un tel résultat nécessite de bonnes connaissances en informatique car il faut savoir partitionner un disque dur, opération qui peut s'avérer délicate pour un néophyte. Mais il est possible de faire beaucoup plus simple, à l'image de ce qu'a réalisé Bertrand Descôties sur son netbook. «J'ai d'abord essayé d'installer Ubuntu tout en gardant aussi Windows. Cela n'a pas fonctionné», se souvient cet ingénieur vannetais à la retraite qui se définit comme un débutant sur Linux. Sa persévérance et sa curiosité ont cependant fini par payer. «J'ai de nouveau téléchargé une version d'Ubuntu. Je l'ai mise sur une clé USB et j'ai effectué une nouvelle installation en écrasant Windows. Depuis, je suis ravi de cette petite machine qui me permet de surfer sur Internet, de consulter mes courriels et de passer des appels téléphoniques via Skype.Le tout sans avoir besoin d'un antivirus qui ralentirait l'ordinateur».

Selon Bruno Mazin et Bertrand Descôties, la démocratisation des systèmes d'exploitation libres est freinée par «un déficit de communication et un problème d'image». «Linux est de moins en moins l'apanage des experts et il faut que cela se sache», disent-ils.

# En complément

# Ker-Nel : un professionnel du «libre»

Des particuliers ou des entreprises peuvent être intéressés par Linux mais beaucoup hésitent à franchir le pas, craignant de ne pas pouvoir maîtriser un tel changement. C'est précisément le public à qui s'adresse Olivier Richard, un Avéen qui vient de créer Ker-Nel, une société de services en logiciels libres (SSLL). «Environ 90 % des PC fonctionnent aujourd'hui sous Windows. C'est-à-dire que les gens confient à Microsoft leurs données personnelles, leurs photos...», constate Olivier Richard qui a découvert Linux lorsqu'il travaillait en tant que responsable opérationnel en informatique à la Maaf.

«J'ai compris l'intérêt de Linux en l'utilisant pour diagnostiquer des pannes. Il me permettait de dire si le bogue venait du matériel ou du système d'exploitation installé», explique cet électromécanicien de formation qui s'est spécialisé dans la maintenance informatique en tant que technicien itinérant, puis en tant qu'expert.

# «Éviter d'acheter un nouvel ordinateur»

Posté devant un vieux portable Dell Latitude C 600 affichant 512Mo de Ram, Olivier Richard note que son ordinateur tourne «comme une horloge».

«Avec Linux, il n'y a pas besoin de disposer d'une machine dernier cri. Un ordinateur devenu obsolète pour Windows peut fonctionner de façon satisfaisante sous Linux. Voilà qui permet d'éviter d'acheter un PC neuf. Qui plus est, c'est un système plus sûr, plus stable et plus rapide que Windows», souligne cet entrepreneur qui se décrit comme «un passionné et un promoteur du logiciel libre».

# Installation, conseil réparation

Olivier Richard propose ses services pour installer Linux sur l'ordinateur du client. «Une réinstallation est facturée 188 € TTC, prix qui comprend le déplacement, la sauvegarde des données, l'installation du système, la restauration des données et la mise en place d'une solution de sauvegarde», détaille l'entrepreneur qui délivre également des conseils d'achat et effectue des réparations.

Le créateur de Ker-Nel concède toutefois que tout n'est pas parfait dans le monde du libre. «Certains logiciels professionnels ne sont pas disponibles sous Linux et certaines macros conçues avec Microsoft Office ne fonctionnent pas avec les logiciels Libre

#### Office».

Site : www.ker-nel.fr Contact : Olivier Richard, tél. 06.75.88.41.85; courriel : contact@kernel.fr

# A savoir

### Comment installer Linux ?

Il existe une grande diversité de «distributions» développées à partir du noyau Linux: Debian, Mandriva, Slackware, Fedora, Ubuntu, OpenSuse, Toutou Linux... Ces versions peuvent être téléchargées, gravées sur un CD et installées seules ou en parallèle avec d'autres systèmes, y compris Windows. Pas besoin d'être un informaticien pour y parvenir, mais mieux vaut avoir un minimum de connaissances et de pratique. De nombreux forums communautaires sur Internet - celui d'Ubuntu est très riche détaillent la marche à suivre.

#### Que peut-on faire avec Linux ?

Les systèmes Linux fourmillent de milliers de logiciels libres (pas tous gratuits) qui couvrent les besoins de l'immense majorité des utilisateurs. Certains de ces logiciels sont d'ailleurs disponibles sous Windows : le navigateur Firefox, le client messagerie Thunderbird, le lecteur vidéo VLC, la suite bureautique Libre Office, le logiciel de retouche d'image The Gimp... Mais tous les logiciels professionnels n'ont pas leur équivalent sous Linux. Des logiciels propriétaires ont également une version Linux : Opera, Flash Player, Acrobat Reader, Nero ou Skype. Mais les installer nécessite un minimum de connaissances en informatique.

#### Linux est-il sûr ?

Les systèmes d'exploitation Linux sont en général considérés comme protégés des virus. Aucun virus opérant sous Linux n'a été répertorié comme étant très répandu, comme c'est parfois le cas avec Windows. Les virus sous Linux ne peuvent accéder au coeur de l'ordinateur et les vulnérabilités du système sont rapidement corrigées.

# Le matériel est-il pris en charge sous Linux ?

C'est l'une des principales critiques faites à Linux. Les matériels pour PC ne sont pas forcément pris en charge directement et il n'existe pas toujours de pilote développé par le constructeur et compatible avec Linux. La communauté des utilisateurs compense ce manque en développant elle-même des pilotes.